## Html Insert Page Break In Table >>>CLICK HERE<<<

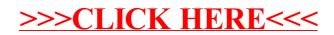